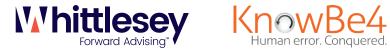

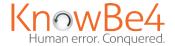

## Ransomware Attack Response Checklist

| STEP 1: Disconnect Everything                                                                                                    |     |
|----------------------------------------------------------------------------------------------------|-----|
| Unplug computer from network.                                                                                                    |     |
| Turn off any wireless functionality: Wi-Fi, Bluetooth, NFC.                                                                                                    |     |
| STEP 2: Determine the Scope of the Infection, Check the Following for Signs of Encrypt                                                                                         | ior |
| Mapped or shared drives                                                                                                    |     |
| Mapped or shared folders from other computers                                                                                                    |     |
| Network storage devices of any kind                                                                                                    |     |
| External Hard Drives                                                                                                    |     |
| USB storage devices of any kind (USB sticks, memory sticks, attached phones/cameras)                                                                                           |     |
| Cloud-based storage: DropBox, Google Drive, OneDrive etc.                                                                                                    |     |
| STEP 3: Determine if data or credentials have been stolen                                                                                                    |     |
| Check logs and DLP software for signs of data leaks.                                                                                                    |     |
| Look for unexpected large archival files (e.g., zip, arc, etc.) containing confidential data that could have been used as staging files.                                       |     |
| $\hfill \Box$ Look for malware, tools, and scripts which could have been used to look for and copy data.                                                                       |     |
| Of course, one of the most accurate signs of ransomware data theft is a notice from the involved ransomware gang announcing that your data and/or credentials have been stole  | n.  |
| STEP 4: Determine Ransomware Strain                                                                                                    |     |
| ☐ What strain/type of ransomware? For example: Ryuk, Dharma, SamSam, etc.                                                                                                    |     |
| STEP 5: Determine Response                                                                                                    |     |
| Now that you know the scope of the damage as well as the strain of ransomware you are dealing with, you can make a more informed decision as to what your next action will be. |     |
| Response 1: If Data or Credentials are Stolen                                                                                                    |     |
| <ul> <li>Determine if ransom should be paid to prevent data or credentials from being released<br/>by hackers.</li> </ul>                                                      |     |
| If ransom is to be paid, you can skip steps #1 and #3 of Response 2 from recovery.                                                                                             |     |

| Response 2: If Ransom Is Not Paid and You Need to Restore Your Files From Backup                                                                                                    |
|----------------------------------------------------------------------------------------------------|
| Locate your backups                                                                                                    |
| Ensure all files you need are there.                                                                                                    |
| Verify integrity of backups (i.e. media not reading or corrupted files).                                                                                                    |
| ☐ Check for Shadow Copies if possible (may not be an option on newer ransomware).                                                                                                    |
| <ul><li>Check for any previous versions of files that may be stored on cloud storage<br/>e.g. DropBox, Google Drive, OneDrive.</li></ul>                                                                                                    |
| Remove the ransomware from your infected system.                                                                                                    |
| Restore your files from backups.                                                                                                    |
| Determine infection vector & handle.                                                                                                    |
| Response 3: Try to Decrypt                                                                                                    |
| Determine strain and version of the ransomware if possible                                                                                                    |
| Locate a decryptor, there may not be one for newer strains. If successful, continue steps                                                                                                    |
| Attach any storage media that contains encrypted files (hard drives, USB sticks etc.)                                                                                                    |
| Decrypt files                                                                                                    |
| Determine the infection vector & handle                                                                                                    |
| Response 4: Do Nothing (Lose Files)                                                                                                    |
| Remove the ransomware                                                                                                    |
|                                                                                                    |
| Backup your encrypted files for possible future decryption (optional)                                                                                                    |
|                                                                                                    |
| Response 5: Negotiate and/or Pay the Ransom                                                                                                    |
|                                                                                                    |
| Response 5: Negotiate and/or Pay the Ransom  If possible, you may attempt to negotiate a lower ransom and/or longer payment period.                                                                                                    |
| Response 5: Negotiate and/or Pay the Ransom  If possible, you may attempt to negotiate a lower ransom and/or longer payment period.  Determine acceptable payment methods for the strain of ransomware:                                                                                                    |
| Response 5: Negotiate and/or Pay the Ransom  If possible, you may attempt to negotiate a lower ransom and/or longer payment period.  Determine acceptable payment methods for the strain of ransomware:  Bitcoin, Cash Card etc.                                                                                                    |
| Response 5: Negotiate and/or Pay the Ransom  If possible, you may attempt to negotiate a lower ransom and/or longer payment period.  Determine acceptable payment methods for the strain of ransomware: Bitcoin, Cash Card etc.  Obtain payment, likely Bitcoin:                                                                                                    |
| Response 5: Negotiate and/or Pay the Ransom  If possible, you may attempt to negotiate a lower ransom and/or longer payment period.  Determine acceptable payment methods for the strain of ransomware: Bitcoin, Cash Card etc.  Obtain payment, likely Bitcoin: Locate an exchange you wish to purchase a Bitcoin through (time is of the essence).                                                                                                    |
| Response 5: Negotiate and/or Pay the Ransom  If possible, you may attempt to negotiate a lower ransom and/or longer payment period.  Determine acceptable payment methods for the strain of ransomware: Bitcoin, Cash Card etc.  Obtain payment, likely Bitcoin: Locate an exchange you wish to purchase a Bitcoin through (time is of the essence).  Set up account/wallet and purchase the Bitcoin.                                                                                                    |
| Response 5: Negotiate and/or Pay the Ransom  If possible, you may attempt to negotiate a lower ransom and/or longer payment period.  Determine acceptable payment methods for the strain of ransomware: Bitcoin, Cash Card etc.  Obtain payment, likely Bitcoin: Locate an exchange you wish to purchase a Bitcoin through (time is of the essence). Set up account/wallet and purchase the Bitcoin.  Re-connect your encrypted computer to the internet.                                                                                                    |
| Response 5: Negotiate and/or Pay the Ransom  If possible, you may attempt to negotiate a lower ransom and/or longer payment period.  Determine acceptable payment methods for the strain of ransomware: Bitcoin, Cash Card etc.  Obtain payment, likely Bitcoin: Locate an exchange you wish to purchase a Bitcoin through (time is of the essence). Set up account/wallet and purchase the Bitcoin.  Re-connect your encrypted computer to the internet. Install the TOR browser (optional).  Determine the Bitcoin payment address. This is either located in the ransomware                                                                                                    |
| Response 5: Negotiate and/or Pay the Ransom  If possible, you may attempt to negotiate a lower ransom and/or longer payment period.  Determine acceptable payment methods for the strain of ransomware: Bitcoin, Cash Card etc.  Obtain payment, likely Bitcoin: Locate an exchange you wish to purchase a Bitcoin through (time is of the essence). Set up account/wallet and purchase the Bitcoin.  Re-connect your encrypted computer to the internet. Install the TOR browser (optional).  Determine the Bitcoin payment address. This is either located in the ransomware screen or on a TOR site that has been set up for this specific ransom case.                                                                                                    |
| Response 5: Negotiate and/or Pay the Ransom  If possible, you may attempt to negotiate a lower ransom and/or longer payment period.  Determine acceptable payment methods for the strain of ransomware: Bitcoin, Cash Card etc.  Obtain payment, likely Bitcoin: Locate an exchange you wish to purchase a Bitcoin through (time is of the essence). Set up account/wallet and purchase the Bitcoin.  Re-connect your encrypted computer to the internet. Install the TOR browser (optional).  Determine the Bitcoin payment address. This is either located in the ransomware screen or on a TOR site that has been set up for this specific ransom case.  Pay the ransom: Transfer the Bitcoin to the ransom wallet.                                                                                                    |
| Response 5: Negotiate and/or Pay the Ransom    If possible, you may attempt to negotiate a lower ransom and/or longer payment period.   Determine acceptable payment methods for the strain of ransomware:   Bitcoin, Cash Card etc.   Obtain payment, likely Bitcoin:   Locate an exchange you wish to purchase a Bitcoin through (time is of the essence).   Set up account/wallet and purchase the Bitcoin.   Re-connect your encrypted computer to the internet.   Install the TOR browser (optional).   Determine the Bitcoin payment address. This is either located in the ransomware screen or on a TOR site that has been set up for this specific ransom case.   Pay the ransom: Transfer the Bitcoin to the ransom wallet.   Ensure all devices that have encrypted files are connected to your computer.                                                                                    |
| Response 5: Negotiate and/or Pay the Ransom    If possible, you may attempt to negotiate a lower ransom and/or longer payment period.   Determine acceptable payment methods for the strain of ransomware:   Bitcoin, Cash Card etc.   Obtain payment, likely Bitcoin:   Locate an exchange you wish to purchase a Bitcoin through (time is of the essence).   Set up account/wallet and purchase the Bitcoin.   Re-connect your encrypted computer to the internet.   Install the TOR browser (optional).   Determine the Bitcoin payment address. This is either located in the ransomware screen or on a TOR site that has been set up for this specific ransom case.   Pay the ransom: Transfer the Bitcoin to the ransom wallet.   Ensure all devices that have encrypted files are connected to your computer.   File decryption should begin within 24 hours, but often within just a few hours. |